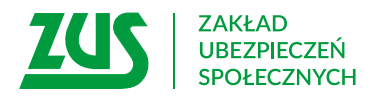

## **ZAŚWIADCZENIE Lekarskie O ZWIĄZKU NIEZDOLNOŚCI DO PRACY Z WYKONANIEM BADAŃ LEKARSKICH DLA KANDYDATÓW NA DAWCÓW KOMÓREK, TKANEK I NARZĄDÓW LUB PODDANIEM SIĘ ZABIEGOWI ICH POBRANIA**

Pieczęć podmiotu wykonującego działalność leczniczą

## **Instrukcja wypełniania**

Zaświadczenie to wystaw, jeśli stwierdzisz, że niezdolność do pracy Twojego pacjenta wiąże się z wykonaniem badań lekarskich dla kandydatów na dawców komórek, tkanek i narządów lub poddaniem się zabiegowi ich pobrania.

- 1. Wypełnij WIELKIMI LITERAMI
- 2. Pola wyboru zaznacz znakiem **X**
- 3. Wypełnij kolorem czarnym lub niebieskim (nie ołówkiem)

## **Dane osoby ubezpieczonej**

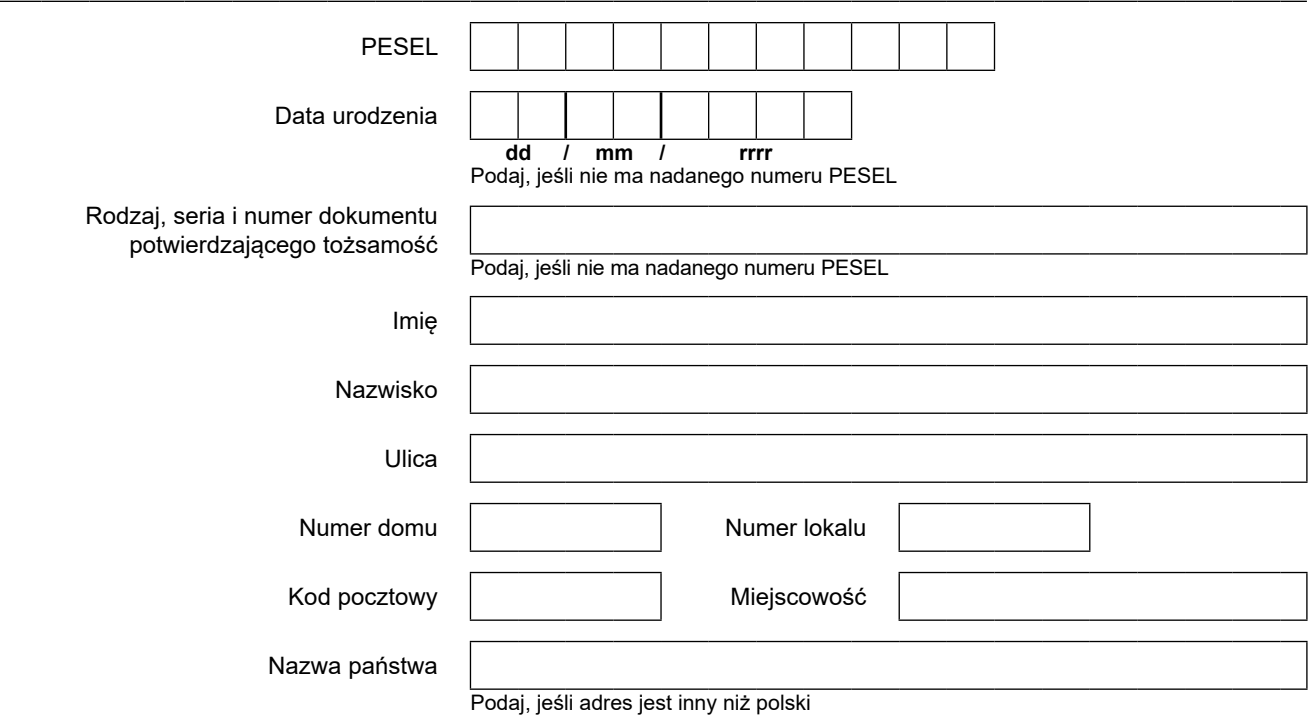

## **Zaświadczam, że niezdolność do pracy osoby ubezpieczonej:**

orzeczona zaświadczeniem lekarskim ZUS ZLA w okresie

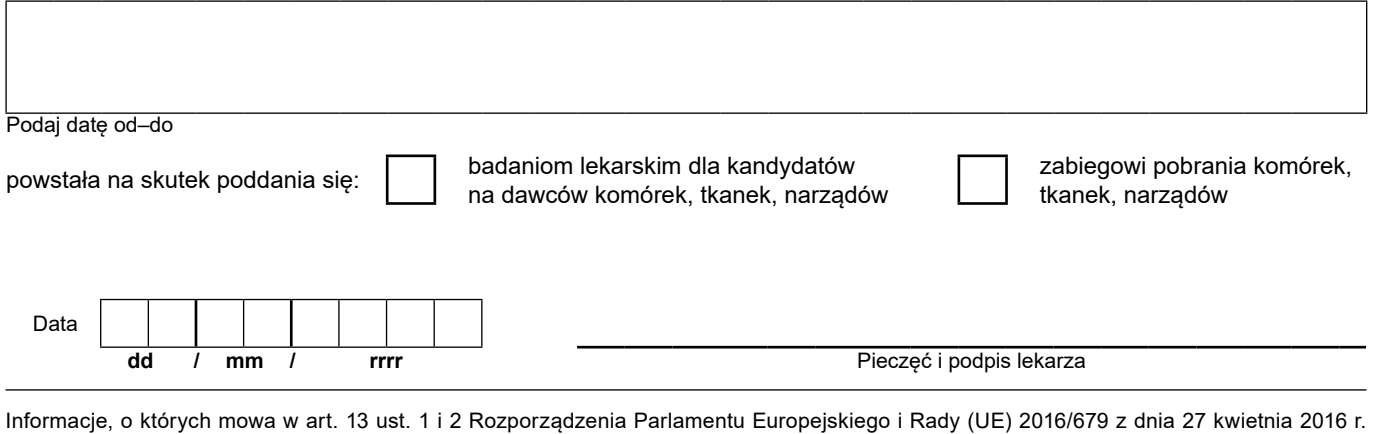

w sprawie ochrony osób fizycznych w związku z przetwarzaniem danych osobowych i w sprawie swobodnego przepływu takich danych oraz uchylenia dyrektywy 95/46/WE (RODO), są dostępne w centrali lub terenowych jednostkach organizacyjnych ZUS oraz na stronie internetowej ZUS pod adresem: https://bip.zus.pl/rodo